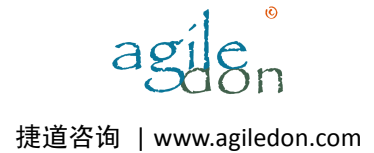

# 基于消息与.Net Remoting 的分布式架构

张逸 www.agiledon.com

分布式处理在大型企业应用系统中,最大的优势是将负载分布。通过多台服务器处理多个任 务,以优化整个系统的处理能力和运行效率。分布式处理的技术核心是完 成服务与服务之 间、服务端与客户端之间的通信。在.Net 1.1 中,可以利用 Web Service 或者.Net Remoting 来实现服务进程之间的通信。本文将介绍一种基于消息的分布式处理架构,利用 了.Net Remoting 技术,并参考了 CORBA Naming Service 的处理方式,且定义了一 套消息体制,来实现分布式处理。

## 一、消息的定义

要实现进程间的通信,则通信内容的载体——消息,就必须在服务两端具有统一的消息标准 定义。从通信的角度来看,消息可以分为两类:Request Messge 和 Reply Message。 为简便起见,这两类消息可以采用同样的结构。

消息的主体包括 ID, Name 和 Body, 我们可以定义如下的接口方法, 来获得消息主体的相 关属性: public interface IMessage:ICloneable { IMessageItemSequence GetMessageBody(); string GetMessageID(); string GetMessageName();

```
 void SetMessageBody(IMessageItemSequence aMessageBody); 
 void SetMessageID(string aID); 
 void SetMessageName(string aName);
```

```
}
```
消息主体类 Message 实现了 IMessage 接口。在该类中, 消息体 Body 为 IMessageItemSequence 类型。这个类型用于 Get 和 Set 消息的内容:Value 和 Item:

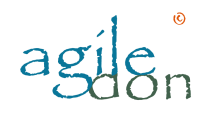

捷道咨询 | www.agiledon.com

```
public interface IMessageItemSequence:ICloneable 
{ 
     IMessageItem GetItem(string aName); 
     void SetItem(string aName,IMessageItem aMessageItem); 
    string GetValue(string aName);
    void SetValue(string aName, string aValue);
}
```
Value 为 string 类型,并利用 HashTable 来存储 Key 和 Value 的键值对。而 Item 则 为 IMessageItem 类型, 同样的在 IMessageItemSequence 的实现类中, 利用 HashTable 存储了 Key 和 Item 的键值对。

IMessageItem 支持了消息体的嵌套。它包含了两部分: SubValue 和 SubItem。实现的 方式和 IMessageItemSequence 相似。定义这样的嵌套结构,使得消息的扩展成为可能。 一般的结构如下:

```
 IMessage——Name 
             -ID ——Body(IMessageItemSequence)
                     ——Value 
                       ——Item(IMessageItem)
                            ——SubValue 
                             -\text{SubItem} (IMessageItem)
                                  ——……
```
各个消息对象之间的关系如下:

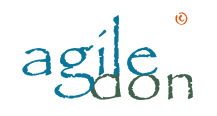

捷道咨询 | www.agiledon.com

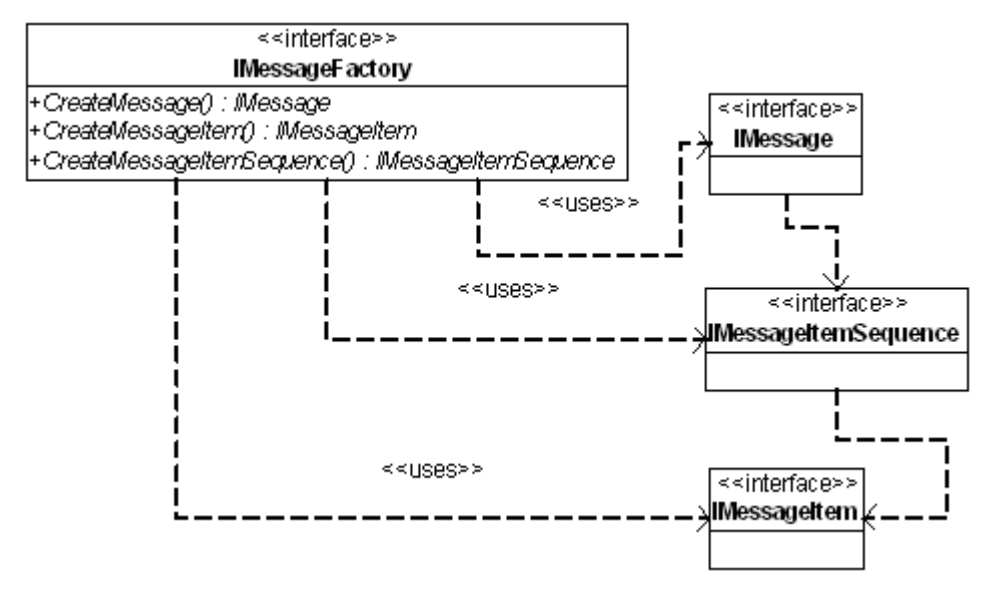

 在实现服务进程通信之前,我们必须定义好各个服务或各个业务的消息格式。通过 消息体的方法在服务的一端设置消息的值,然后发送,并在服务的另一端获得这些值。例如 发送消息端定义如下的消息体:

```
IMessageFactory factory = new MessageFactory(); 
IMessageItemSequence body = factory.CreateMessageItemSequence(); 
body.SetValue("name1","value1"); 
body.SetValue("name2","value2");
```

```
IMessageItem item = factory.CreateMessageItem(); 
item.SetSubValue("subname1","subvalue1"); 
item.SetSubValue("subname2","subvalue2");
```

```
IMessageItem subItem1 = factory.CreateMessageItem(); 
subItem1.SetSubValue("subsubname11","subsubvalue11"); 
subItem1.SetSubValue("subsubname12","subsubvalue12"); 
IMessageItem subItem2 = factory.CreateMessageItem(); 
subItem1.SetSubValue("subsubname21","subsubvalue21"); 
subItem1.SetSubValue("subsubname22","subsubvalue22");
```

```
item.SetSubItem("subitem1",subItem1); 
item.SetSubItem("subitem2",subItem2);
```
body.SetItem("item",item);

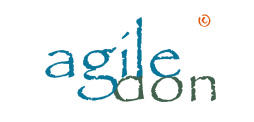

//Send Request Message MyServiceClient service = new MyServiceClient("Client"); IMessageItemSequence reply reply = service.SendRequest("TestService","Test1",body);

在接收消息端就可以通过获得 body 的消息体内容,进行相关业务的处理。

#### 二、**.Net Remoting** 服务

在.Net 中要实现进程间的通信,主要是应用 Remoting 技术。根据前面对消息的定义可知, 实际上服务的实现,可以认为是对消息的处理。因此,我们可以对服务进行抽象,定义接口 IService:

```
public interface IService 
{ 
     IMessage Execute(IMessage aMessage); 
}
```
Execute()方法接受一条 Request Message, 对其进行处理后, 返回一条 Reply Message。在整个分布式处理架构中,可以认为所有的服务均实现该接口。但受到 Remoting 技术的限制,如果要实现服务,则该服务类必须继承自 MarshalByRefObject, 同时必须在服务端被 Marshal。随着服务类的增多,必然要在服务两端都要对这些服务的 信息进行管理,这加大了 系统实现的难度与管理的开销。如果我们从另外一个角度来分析 服务的性质,基于消息处理而言,所有服务均是对 Request Message 的处理。我们完全 可以定义一个 Request 服务负责此消息的处理。

然而, Request 服务处理消息的方式虽然一致, 但毕竟服务实现的业务, 即对消息处理的 具体实现,却是不相同的。对我们要实现的服务,可以分为两大类: 业务服务与 Request 服务。实现的过程为:首先,具体的业务服务向 Request 服务发出 Request 请求,Request 服务侦听到该请求,然后 交由其侦听的服务来具体处理。

业务服务均具有发出 Request 请求的能力,且这些服务均被 Request 服务所侦听,因此 我们可以为业务服务抽象出接口 IListenService: public interface IListenService {

IMessage OnRequest(IMessage aMessage);

```
Request 服务实现了 IService 接口, 并包含 IListenService 类型对象的委派, 以执
行 OnRequest()方法:
public class RequestListener:MarshalByRefObject,IService 
{ 
     public RequestListener(IListenService listenService) 
\{ m_ListenService = listenService; 
     } 
     private IListenService m_ListenService; 
     #region IService Members 
     public IMessage Execute(IMessage aMessage) 
     { 
        return this.m_ListenService.OnRequest(aMessage); 
     } 
     #endregion 
     public override object InitializeLifetimeService() 
\{ return null; 
     } 
}
```
在 RequestListener 服务中,继承了 MarshalByRefObject 类,同时实现了 IService 接口。通过该类的构造函数,接收 IListService 对象。

由于 Request 消息均由 Request 服务即 RequestListener 处理, 因此, 业务服务的类 均应包含一个 RequestListener 的 委派,唯一的区别是其服务名不相同。业务服务类实 现 IListenService 接口, 但不需要继承 MarshalByRefObject, 因为被 Marshal 的 是该业务服务内部的 RequestListener 对象,而非业务服务本身: public abstract class Service:IListenService

}

```
{ 
     public Service(string serviceName) 
     { 
        m ServiceName = serviceName;
       m RequestListener = new RequestListener(this);
     } 
     #region IListenService Members 
     public IMessage OnRequest(IMessage aMessage) 
     { 
         //…… 
 } 
     #endregion 
     private string m_ServiceName; 
     private RequestListener m_RequestListener; 
}
```
Service 类是一个抽象类,所有的业务服务均继承自该类。最后的服务架构如下:

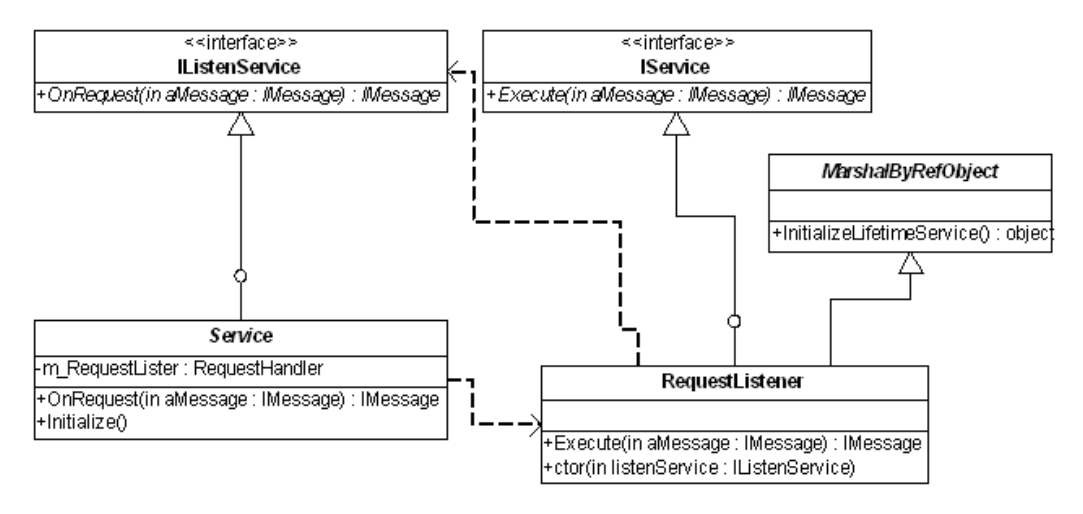

我们还需要在 Service 类中定义发送 Request 消息的行为,通过它,才能使业务服务被 RequestListener 所侦听。

public IMessageItemSequence SendRequest(string aServiceName, string aMessageName,IMessageItemSequence aMessageBody)

{

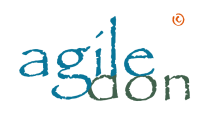

捷道咨询 | www.agiledon.com

```
 IMessage message = m_Factory.CreateMessage(); 
    message.SetMessageName(aMessageName); 
    message.SetMessageID(""); 
    message.SetMessageBody(aMessageBody); 
     IService service = FindService(aServiceName); 
     IMessageItemSequence replyBody = 
        m_Factory.CreateMessageItemSequence(); 
     if (service != null) 
     { 
         IMessage replyMessage = service.Execute(message); 
         replyBody = replyMessage.GetMessageBody(); 
     } 
     else 
     { 
         replyBody.SetValue("result","Failure"); 
 } 
     return replyBody; 
} 
注意 SendRequest()方法的定义,其参数包括服务名,消息名和被发送的消息主体。而在
实现中最关键的一点是 FindService()方法。我 们要查找的服务正是与之对应的
RequestListener 服务。不过,在此之前,我们还需要先将服务 Marshal:
public void Initialize() 
{ 
   RemotingServices.Marshal(this.m_RequestListener, 
      this.m_ServiceName + ".RequestListener"); 
} 
我们 Marshal 的对象,是业务服务中的 Request 服务对象 m_RequestListener,这个
对象在 Service 的构造函数中被实例化:
```

```
m RequestListener = new RequestListener(this);
```
注意,在实例化的时候是将this作为IListenService对象传递给RequestListener。 因此,此时被 Marshal 的服务对象,保留了业务服务本身即 Service 的指引。可以看出,

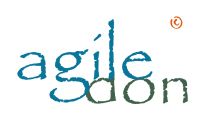

捷道咨询 | www.agiledon.com

```
在 Service 和 RequestListener 之间,采用了"双重委派"的机制。
通过调用 Initialize()方法,初始化了一个服务对象,其类型为 RequestListener(或
IService), 其服务名 为: Service 的服务名 + ".RequestListener"。而该服务正
是我们在 SendRequest()方法中要查找的 Service:
IService service = FindService(aServiceName); 
下面我们来看看 FindService()方法的实现:
protected IService FindService(string aServiceName)
{ 
    lock (this.m_Services) 
    { 
       IService service = (IService)m_Services[aServiceName]; 
       if (service != null) 
       { 
          return service; 
       } 
       else 
       { 
          IService tmpService = GetService(aServiceName); 
         AddService(aServiceName, tmpService);
          return tmpService; 
       } 
    } 
} 
可以看到,这个服务是被添加到 m_Service 对象中,该对象为 SortedList 类型,服务
名为 Key,IService 对象为 Value。如果没有找到,则通过私有方法 GetService()来
获得:
private IService GetService(string aServiceName) 
{ 
 IService service = 
(IService)Activator.GetObject(typeof(RequestListener), 
       "tcp://localhost:9090/" + aServiceName + 
".RequestListener");
```

```
 return service;
```
}

在这里,Channel、IP、Port 应该从配置文件中获取,为简便起见,这里直接赋为常量。

再分析 SendRequest 方法,在找到对应的服务后,执行了 IService 的 Execute()方 法。此时的 IService 为 RequestListener,而从前面对 RequestListener 的定义 可知,Execute()方法执行的其实是其侦听的业务服务的 OnRequest()方法。

我们可以定义一个具体的业务服务类,来分析整个消息传递的过程。该类继承于 Service 抽象类:

public class MyService:Service { public MyService(string aServiceName):base(aServiceName) {}

}

假设把进程分为服务端和客户端,那么对消息处理的步骤如下:

1、 在客户端调用 MyService 的 SendRequest()方法发送 Request 消息;

 2、 查找被 Marshal 的服务,即 RequestListener 对象,此时该对象应包含对应的业 务服务对象 MyService;

 3、 在服务端调用 RequestListener 的 Execute()方法。该方法则调用业务服务 MyService 的 OnRequest()方法。

在这些步骤中,除了第一步在客户端执行外,其他的步骤均是在服务端进行。

## 三、业务服务对于消息的处理

前面实现的服务架构,已经较为完整地实现了分布式的服务处理。但目前的实现,并未体现 对消息的处理。我认为,对消息的处理,等价与具体的业务处理。这些业 务逻辑必然是在 服务端完成。每个服务可能会处理单个业务,也可能会处理多个业务。并且,服务与服务之 间仍然存在通信,某个服务在处理业务时,可能需要另一 个服务的业务行为。也就是说, 每一种类的消息,处理的方式均有所不同,而这些消息的唯一标识,则是在 SendRequest() 方法已经有所体现的 aMessageName。

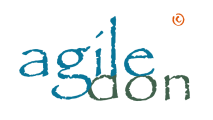

虽然,处理的消息不同,所需要的服务不同,但是根据我们对消息的定义,我们仍然可以将 这些消息处理机制抽象为一个统一的格式;在.Net 中,体现这种机制的莫过于委托 delegate。我们可以定义这样的一个委托: public delegate void RequestHandler( string aMessageName, IMessageItemSequence aMessageBody,

ref IMessageItemSequence aReplyMessageBody);

在 RequestHandler 委托中,它代表了这样一族方法:接收三个入 参,aMessageName, aMessageBody,aReplyMessageBody,返回值为 void。其中,aMessageName 代表 了 消息名,它是消息的唯一标识; aMessageBody 是待处理消息的主体, 业务所需要的所有 数据都存储在 aMessageBody 对象中。 aReplyMessageBody 是一个引用对象,它存储 了消息处理后的返回结果,通常情况下,我们可以 用<"result","Success">或 <"result", "Failure">来代表处理的结果是成功还是失败。

```
这些委托均在服务初始化时被添加到服务类的 SortedList 对象中, 键值为
aMessageName。所以我们可以在抽象类中定义如下方法: 
protected abstract void AddRequestHandlers(); 
protected void AddRequestHandler(
```

```
string aMessageName, 
   RequestHandler handler) 
{ 
   lock (this.m EventHandlers)
    { 
         if (!this.m_EventHandlers.Contains(aMessageName)) 
         { 
            this.m EventHandlers.Add(aMessageName,handler);
         } 
    } 
}
```

```
protected RequestHandler FindRequestHandler(string aMessageName) 
{ 
    lock (this.m_EventHandlers) 
    {
```
捷道咨询 | www.agiledon.com

```
RequestHandler handler = handler =
(RequestHandler)m_EventHandlers[aMessageName]; 
        return handler; 
    } 
} 
AddRequestHandler() 用 于 添 加 委 托 对 象 与 aMessageName 的 键 值 对 , 而
FindRequestHandler() 方 法 用 于 查 找 该 委 托 对 象 。 而 抽 象 方 法
AddRequestHandlers()则留给 Service 的子类实现,简单的实现如 MyService 的
AddRequestHandlers()方法:
public class MyService:Service 
{ 
     public MyService(string aServiceName):base(aServiceName) 
     {} 
     protected override void AddRequestHandlers() 
     { 
        this.AddRequestHandler("Test1",new RequestHandler(Test1)); 
        this.AddRequestHandler("Test2",new RequestHandler(Test2)); 
 } 
     private void Test1(string aMessageName, 
          IMessageItemSequence aMessageBody, 
          ref IMessageItemSequence aReplyMessageBody) 
     { 
        Console.WriteLine("MessageName:{0}\n",aMessageName); 
        Console.WriteLine("MessageBody:{0}\n",aMessageBody); 
        aReplyMessageBody.SetValue("result","Success"); 
     } 
     private void Test2(string aMessageName,IMessageItemSequence 
aMessageBody,ref IMessageItemSequence aReplyMessageBody) 
     { 
        Console.WriteLine("Test2" + aMessageBody.ToString()); 
     } 
}
```

```
Test1 和 Test2 方法均为匹配 RequestHandler 委托签名的方法, 然后在
```
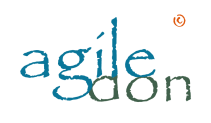

AddRequestHandlers()方法中,通过调用 AddRequestHandler()方法将这些方法与 MessageName 对应起来,添加到 m\_EventHandlers 中。

需要注意的是,本文为了简要的说明这种处理方式,所以简化了 Test1 和 Test2 方法的实 现。而在实际开发中,它们才是实现具体业务的重要方法。而利用这种方式,则解除了服务 之间依赖的耦合度,我们随时可以为服务添加新的业务逻辑,也可以方便的增加服务。

```
通过这样的设计, Service 的 OnRequest()方法的最终实现如下所示:
public IMessage OnRequest(IMessage aMessage) 
{ 
    string messageName = aMessage.GetMessageName();
   string messageID = aMessage.GetMessageID();
    IMessage message = m_Factory.CreateMessage(); 
    IMessageItemSequence replyMessage = 
m_Factory.CreateMessageItemSequence(); 
    RequestHandler handler = FindRequestHandler(messageName); 
   handler(messageName,aMessage.GetMessageBody(),ref
replyMessage); 
    message.SetMessageName(messageName); 
    message.SetMessageID(messageID); 
    message.SetMessageBody(replyMessage); 
    return message; 
} 
利用这种方式,我们可以非常方便的实现服务间通信,以及客户端与服务端间的通信。例如,
我们分别在服务端定义 MyService(如前所示)和 TestService:
public class TestService:Service 
{ 
     public TestService(string aServiceName):base(aServiceName) 
     {}
```
protected override void AddRequestHandlers()

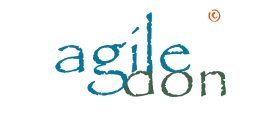

捷道咨询 | www.agiledon.com

```
 { 
        this.AddRequestHandler("Test1",new RequestHandler(Test1)); 
     } 
    private void Test1(string aMessageName,IMessageItemSequence 
aMessageBody,ref IMessageItemSequence aReplyMessageBody) 
     { 
        aReplyMessageBody = 
SendRequest("MyService",aMessageName,aMessageBody);
        aReplyMessageBody.SetValue("result2","Success"); 
     } 
}
```
注意在 TestService 中的 Test1 方法, 它并未直接处理消息 aMessageBody, 而是通 过调用 SendRequest()方法,将其传递到 MyService 中。

对于客户端而言,情况比较特殊。根据前面的分析,我们知道除了发送消息的操作是在客户 端完成外,其他的具体执行都在服务端实现。所以诸如 MyService 和 TestService 等 服务类,只需要部署在服务端即可。而客户端则只需要定义一个实现 Service 的空类即可: public class MyServiceClient:Service

```
{
```
}

```
 public MyServiceClient(string aServiceName):base(aServiceName) 
  {}
```

```
 protected override void AddRequestHandlers() 
 {}
```
MyServiceClient 类即为客户端定义的服务类,在 AddRequestHandlers()方法中并 不需要实现任何代码。如果我们在 Service 抽象类中, 将 AddRequestHandlers()方 法定义为 virtual 而非 abstract 方法,则这段代码在客户端服务中也可 以省去。另外, 客户端服务类中的 aServiceName 可以任意赋值,它与服务端的服务名并无实际联系。至 于客户端具体会调用哪个服务,则由 SendRequest()方法中的 aServiceName 决定: IMessageFactory factory = new MessageFactory();

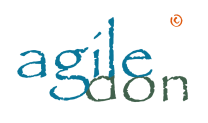

捷道咨询 | www.agiledon.com

```
IMessageItemSequence body = factory.CreateMessageItemSequence(); 
//…… 
MyServiceClient service = new MyServiceClient("Client"); 
IMessageItemSequence reply = 
    service.SendRequest("TestService","Test1",body); 
对于 service.SendRequest()的执行而言,会先调用 TestService 的 Test1 方法;
然后再通过该方法向 MyService 发送,最终调用 MyService 的 Test1 方法。
我们还需要另外定义一个类,负责添加服务,并初始化这些服务:
public class Server 
{ 
     public Server() 
     { 
        m_Services = new ArrayList(); 
     } 
     private ArrayList m_Services; 
     public void AddService(IListenService service)
     {
```

```
 this.m_Services.Add(service);
```

```
 public void Initialize()
```
}

{

```
 IDictionary tcpProp = new Hashtable(); 
 tcpProp["name"] = "tcp9090"; 
 tcpProp["port"] = 9090;
```

```
 TcpChannel channel = new TcpChannel( 
      tcpProp, 
      new BinaryClientFormatterSinkProvider(), 
       new BinaryServerFormatterSinkProvider()); 
 ChannelServices.RegisterChannel(channel); 
 foreach (Service service in m_Services)
```

```
 { 
              service.Initialize(); 
 } 
     } 
}
```
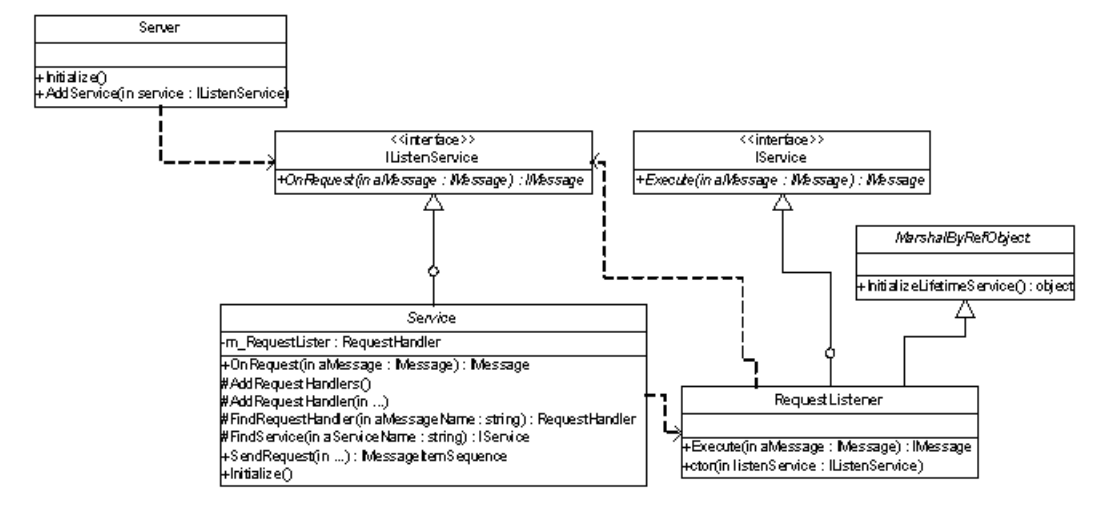

同理,这里的 Channel, IP 和 Port 均应通过配置文件读取。最终的类图如下所示:

```
在服务端,可以调用 Server 类来初始化这些服务:
static void Main(string[] args) 
{
```

```
 MyService service = new MyService("MyService");
 TestService service1 = new TestService("TestService");
```

```
Server server = new Server();
 server.AddService(service); 
 server.AddService(service1);
```

```
 server.Initialize(); 
 Console.ReadLine();
```

```
}
```
## 四、结论

利用这个基于消息与.Net Remoting 技术的分布式架构,可以将企业的业务逻辑转换为对

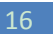

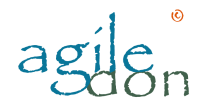

消息的定义和处理。要增加和修改业务,就体现在对消息的修改上。服务间的通信机制则完 全 交给整个架构来处理。如果我们将每一个委托所实现的业务(或者消息)理解为 Contract, 则该结构已经具备了 SOA 的雏形。当然,该架构仅仅处理了消 息的传递, 而 忽略了对底层事件的处理(类似于 Corba 的 Event Service),这个功能我想留待后面实 现。

唯一遗憾的是,我缺乏验证这个架构稳定性和效率的环境。应该说,这个架构是我们在企业 项目解决方案中的一个实践。但是解决方案则是利用了 CORBA 中间件, 在 Unix 环境下实 现并运行。本架构仅仅是借鉴了核心的实现思想和设计理念,从而完成的在.Net 平台下的 移植。由于 Unix 与 Windows Server 的区别,其实际的优势还有待验证。